# **Profitbase InFront Analytics**

Profitbase InFront Analytics is an easy to use intuitive dashboard for decision makers who need a quick snapshot of key information with the ability to drill to detail using only their web browser. InFront is designed for the non -technical decision maker who needs fast and easy access to key information anytime, anywhere with zero training and no installation.

### **Zero Training – Intuitive Dashboard in a Browser**

Simple and easy access to key information that is relevant to each decision maker's role is critical to success and profitability in any organization. Most employees do not have time for extensive training on how to use the latest BI tools, yet need better information to track and improve performance.

ProfitBase InFront is an intuitive, easy to understand and use dashboard for decision makers who need a quick snapshot of key information and the ability to obtain simple but detailed reports using just their web browser.

#### **Access Information Anywhere, Anytime**

## **Benefits**

- Instant access to KPIs
- One-Click Drill to Detailed Reports

profitbase

- Zero Training to Use
- Zero Installation for Users
- Web Browser Only
- Easy to Deploy

InFront is designed for the non-technical decision maker who wants quick access to information anywhere, anytime with zero training, zero installation for web-user and a low cost of ownership.

InFront leverages Microsoft Silverlight technology to display information to users with very attractive highly functional dashboards. InFront pulls information from OLAP Cubes and allows users to filter and sort the information as they wish. OLAP Cubes are kept up-to-date and synchronized with the Profitbase data warehouse, so data is always fresh.

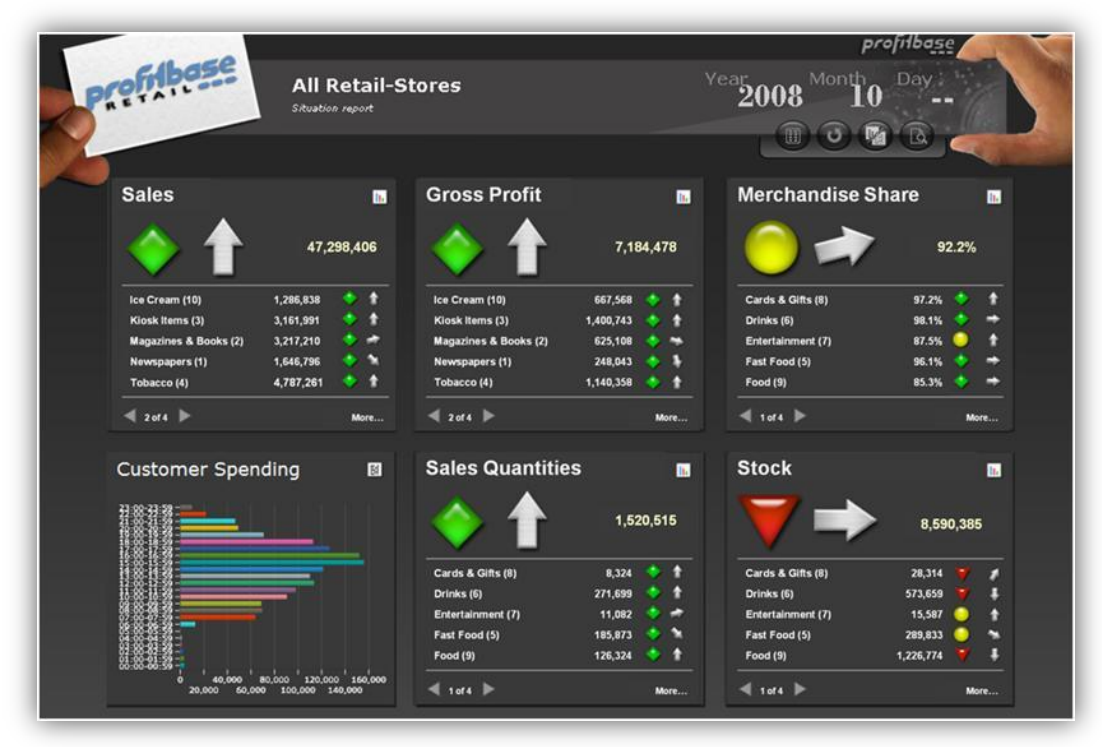

*Example InFront Analytics Dashboard*

# www.profitbase.com

#### **Key Features**

#### **Info Page**

The Info page is the first page displayed when a user logs in (an example is shown of the first page of this flyer). Security is configured to enable access to a user group or a set of user groups with data filtering rights handled by Windows Active Directory.

#### **KPI Element**

Info pages are populated with Key Performance Indicator (KPIs) elements that instantly present the user with up to date graphical and numerical performance indicators for their area of responsibility.

#### **One-Click for Table or Chart View**

Each KPI can be viewed as a Table or as a Chart in one click.

#### **One-Click for Report**

KPI Elements that have more information associated with them have a **More…** indicator which brings the user to a Report.

#### **Time Selector Element**

The Time Selector allows the user to select a time frame for filtering of the data for the KPIs or the Reports.

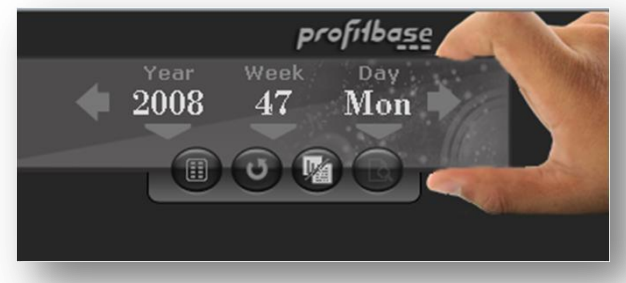

*Time Selector*

#### **Dimension Selector and Filter**

When reports are displayed users can filter the report by selecting a Dimension (e.g. a category and a article type) to filter the report.

#### **Drill Down and Sort**

Users can select an item in the report and drill to the detail provided or sort a column in accending or decending order.

#### **Chart View**

Any tabular report can also be viewed as a chart/trend with one click.

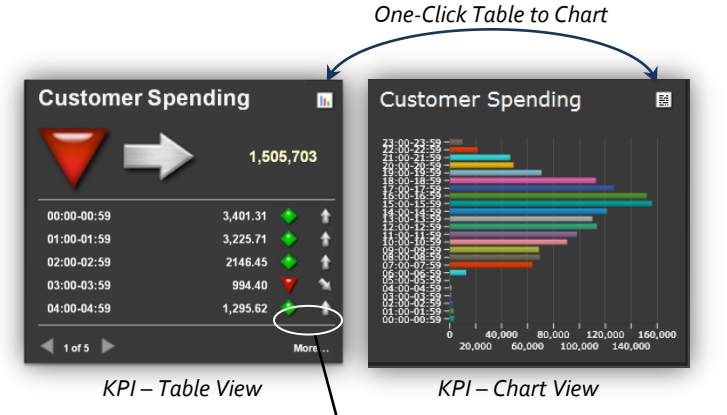

*One-Click Drill to Detail*

| <b>Product Sales (LARGE)</b><br>This specific force a lean process of information at your |                      |                                   |           |        |                      |                  |                    |              |               | 2008 19 Wed<br><b>CHON THIS</b> |   |                       |                  |
|-------------------------------------------------------------------------------------------|----------------------|-----------------------------------|-----------|--------|----------------------|------------------|--------------------|--------------|---------------|---------------------------------|---|-----------------------|------------------|
| Filters ab                                                                                |                      | If I President P (N) In the party |           |        | <b><i>SPORTS</i></b> |                  |                    |              |               |                                 |   | <b>TERRITORISTICS</b> |                  |
| Article rules                                                                             | <b>653,983,88</b>    | dock meta lost                    | 3.889     | ٠      | <b>CELOUR DE</b>     | 383,613,76       | DAY AND AIR        | Leis         | 33,994        |                                 |   | FHLIR.36              | <b>ARIL ARE:</b> |
| <b>Cardykitaffa (X)</b>                                                                   | <b>KAMAN</b>         | 4.907.24                          | 4506      | ï      | 4.533.85             | EASK EST         | 3,442,943          | 4.874        | 54,646        |                                 |   | 1,114, 75             | 5, (33.9%)       |
| <b>Minimum</b> (888)                                                                      | m                    | 33.93                             | 3.396     |        |                      | 1.61             | 1.60               | 4,33%        | 14,499        |                                 |   | 34.00                 | 10               |
| <b>Binduccia (HEES)</b>                                                                   | <b>HAL</b>           | <b>H</b> H                        | A-34 N    | ٠      |                      | 141              | 14                 | 3,44%        | 14,44%        |                                 | ٠ | 34.44                 | <b>NEW</b>       |
| Robert Kalksvinne, Welco, Nach (Mill)                                                     | $-0.30$              | no bel                            | 1.015     | ٠      |                      | 6.97             | $\times$ 64        | <b>KAIN</b>  | 11,374        |                                 |   | 14.93                 | 16.3             |
| Value (hortenwort (1813)                                                                  |                      |                                   |           | ٠      |                      |                  |                    |              |               |                                 |   |                       |                  |
| <b>Edenber Bortenireri (40/4/)</b>                                                        |                      |                                   |           |        |                      |                  |                    |              |               |                                 |   |                       |                  |
| Volus, 131, Kassatti (ka/Securez) (19.191)                                                | <b>PER</b>           | 34.94                             | 1.114     | ٠      |                      | 6.25             | 1.44               | <b>BATH</b>  | 31,574        |                                 | ٠ | 95.63                 | 16.1             |
| <b>Bullet (1973)</b>                                                                      | 115.44               | 103.44                            | 0.443     | ×      |                      | HANI             | 144.71             | 5.14ml       | 41,174        |                                 |   | 111.15                | 1114             |
| Installer (89141)                                                                         |                      |                                   |           | ٠      |                      |                  |                    |              |               |                                 | ٠ |                       |                  |
| tulkelike (SEIA1)                                                                         | Tel. pal             | ETH AV                            | 5.41%     | ٠      |                      | 143.51           | <b>ERLYS</b>       | 3.11%        | 41274         |                                 |   | 15, 18                | TEG <sub>1</sub> |
| Dyana kartesarer (111)                                                                    |                      |                                   |           | ٠      |                      |                  |                    |              |               |                                 | ٠ |                       |                  |
| <b>Bissess Sorberarer (1979)</b>                                                          |                      |                                   |           |        |                      |                  |                    |              |               |                                 | ٠ |                       |                  |
| Gaves 20012                                                                               | 111.95               | 154.16                            | 5,414     | ٠      | 145.44               | 14.18            | 31.66              | 4,194        | 44.624        | ۰                               |   | <b>H</b> 16           | 1119             |
| <b>Gassantiche Speech (39191)</b>                                                         | 16.44                |                                   | 1,414     |        | \$16.00              | 13.36            |                    | 155 AVW      | TL ATK        | ۷                               |   | 42.06                 | 19.44            |
| Missouri (MHH)                                                                            | as as                | 15.63                             | 3,23%     | ï      | ALM                  | 33,391           | 31.38              | 3.17%        | 55,326        |                                 | ٠ | 14.95                 | 46.00            |
| Fram (Nabulata Igawar) (1919))                                                            | ALC ALL              | 83.87                             | 04,304    | ٧      | ALAH                 | 15.53            | 32.47              | 83,046       | 43,374        | ۷                               |   | 36.37                 | ALA              |
| <b>Telephi (general \$88144)</b>                                                          |                      |                                   |           | ë      |                      |                  |                    |              |               |                                 | ٠ |                       |                  |
| Kent Oke ()                                                                               | 9,412,34             | 3,619,330                         | $A$ Table | ٠      | <b>LAECA</b>         | 1374.74          | 1,39144            | a towl       | 51,714        |                                 | ٠ | 1,114.40              | LLFL.1           |
| Atlantangulus (2013)                                                                      | <b>XAIKAX</b>        | 3,493,330                         | 43, 81%   | ı      | LATHER               | Litteri          | <b>FOL KI</b>      | <b>VEATE</b> | 14,074        |                                 | ٠ | 1, 225, 77            | 1.605.41         |
| Frenzeh-Root (FE191)                                                                      | 114.44               | 1,414.00                          | (1.419)   | v      | 1,111.00             | ainai            | 1,000.03           | S.C. MAN     | 44,000        | ۷                               | ٠ | 19.5.97               | TER A            |
| <b>Steenghart (94192)</b>                                                                 |                      |                                   |           | ٠      | <b>JA 64</b>         |                  |                    |              |               | o                               | ä |                       |                  |
| <b>frenchard (Minkl)</b>                                                                  | 345.00               |                                   | 1,414     | v<br>ı | 111.00               | \$4.00           |                    | 101016       | 11174         | Ÿ                               |   | $+111$                | 111.             |
| <b>Infar (1966)</b>                                                                       | 114.44               | 219.48                            | 2.189     | ٠      | 144.00               | 333.74           | 144.00             | Lits.        | 41.054        |                                 |   | 334.66                | 336.60           |
| <b>Lukus (NAME)</b>                                                                       | 119.44               | FEB AV                            | $+119$    |        | 3,4,6,95             | 111.74           | 1,03,20            | 4.15%        | 49.974        |                                 |   | 114.44                | 114.91           |
| Hold Median (341)                                                                         | 11341                | 318.65                            | 1.11%     |        | $11 - 21$            | 133.51           | Lot.All            | 1,734        | 41.01%        |                                 |   | 131.76                | MAK              |
| Annun muka wedusid (88/19)                                                                | 715.66               | Ama Avi                           | L.H.W.    |        |                      | 195.36           | 195.65             | 3,74%        | 63, 22%       |                                 |   | 111.74                | 143.62           |
| HAWHITELL                                                                                 |                      |                                   |           | è      | 15.14                |                  |                    |              |               |                                 |   |                       |                  |
| Estados (N)                                                                               | <b><i>LINAIS</i></b> | 125,200,00                        | 3.806     | ۱      | 11,118.11            | instrue          | <b>37, 744, 84</b> | <b>Lotus</b> | 49.174        |                                 |   | p. 745.75             | 1/12/6.1         |
| <b>Reserval No DAS</b>                                                                    | 14,774.19            | 13,947,12                         | 3.50%     | ٠      | 9,347.94             | <b>BREAKT</b>    | 8.545.98           | 8.31%        | 44,80%        |                                 |   | <b>AT86-45</b>        | 14,184.7         |
| <b>Idente Benstage Bar (14 091)</b>                                                       | 372.74               |                                   | 3,414     | ٠      |                      | 396.50           |                    | 125,009      | <b>66 TFs</b> |                                 | ٠ | 35.02                 | (11)             |
| <b>RATIN CHANNEL</b>                                                                      | 1034535              | 51447.53                          | 3.306     |        | 6, M.F. N.           | <b>AWEST</b>     | 6,141.60           | <b>x</b> 34% | 44,74%        |                                 |   | 2.705.45              | 14.145.79        |
| <b>Mask (bene</b> it)                                                                     |                      |                                   |           |        |                      |                  |                    |              |               |                                 |   |                       |                  |
| fa (64461)                                                                                |                      |                                   |           |        |                      |                  |                    |              |               |                                 |   |                       |                  |
| Montabagu (891)                                                                           | TLJ19.24             | <b>TA FOR TH</b>                  | $1 + 1 =$ |        | 11,211,410           | <b>IS #19.94</b> | 22,997,44          | $4 - 14$     | et tea        |                                 |   | 25.422.26             | 11,110.1         |
| Nicajon E/III / lohs / also: (1911)                                                       | <b>LAITAE</b>        | <b>VALVA</b>                      | HILM's    |        | 1,416.79             | 3,410.00         | 134,11             | 31,03%       | 41479         |                                 |   | 1.515.93              | 3,657.8          |
| Newsviewed 8,5 Step (64181)                                                               | 41.615.94            | 31,148.24                         | 36,179.   |        | 55,545.54            | 16,914.31        | 14,574.50          | 15.41%       | 41.776        |                                 |   | 11,051,64             | <b>AS AVA</b>    |
| Heardcase China (64141)                                                                   | 3.04.74              | UR AVA, Fal                       | PL'29%    |        | WETZ                 | 3,294.31         | 7,393,397          | 417.119      | 31,074        |                                 |   | 3,412,33              | <b>RELATE</b>    |

*Detailed Report*

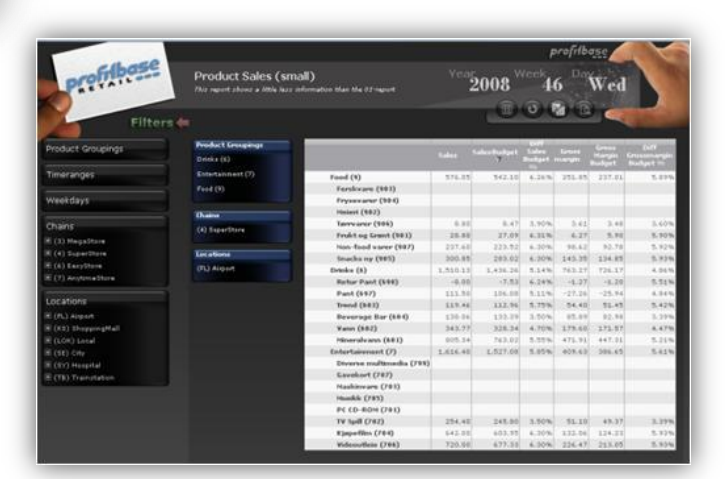

*Report Filtering using Dimensions*

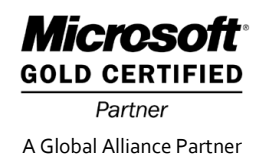

**Profitbase AS** Headquarters Stokkamyrveien 13 4313 Sandnes, Norway Phone: +47 9706 4000 Email: sales@profitbase.com

**Profitbase AS** Oslo Office Martin Linges vei 25 1354 Fornebu, Norway Phone: +47 9706 4000 Email: sales@profitbase.com

**Profitbase NA Inc.** NA Headquarters 3735 Rimrock Road York, PA 17402 USA Phone: + 1 717 309 7006 Email: sales@profitbase.com

# profitbase